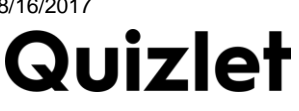

name in the contract of the contract of the contract of the contract of the contract of the contract of the contract of the contract of the contract of the contract of the contract of the contract of the contract of the co

- **1.** net,org,edu,mil,gov,com,int
	- **A.** Types of E-mail
	- **B.** emoticons
	- **C.** records
	- **D.** typesofdomains
- **2.** unsolicited (unwanted) email and advertisements; electronic junk mail
	- **A.** Cc
	- **B.** ISP
	- **C.** hacker
	- **D.** spam
- **3.** data resulting from questions you ask of one ormore tables
	- **A.** Queries
	- **B.** ISP
	- **C.** tables
	- **D.** forms
- **4.** morethanjustarow;it'saunitofinformation
	- **A.** record
	- **B.** field
	- **C.** Report
	- **D.** Query
- **5.** alist containing everyobjectin yourdatabase
	- **A.** Field pane
	- **B.** Navigation pane
	- **C.** Distribution list
	- **D.** Object list
- **6.** a collection of contacts that provides an easy way to send messages to a group of people
	- **A.** Navigation pane
	- **B.** Email list
	- **C.** Distribution list
	- **D.** Bullets list
- **7.** computer, ISP, email address
	- **A.** email requirements
	- **B.** email parts
	- **C.** emoticon parts
	- **D.** email provider examples
- 8. Indicates copies of the message were sent to additional people. The recipient knows the message has been sent to others.
	- **A.** Cc
	- **B.** Bcc
	- **C.** ISP
	- **D.** asterick
- **9.** abbreviations used for common phrases
	- **A.** acronyms
	- **B.** Bcc
	- **C.** Cc
	- **D.** emoticons

**10.** Indicates copies ofthe message were sentto additionalpeople.The recipient does not know the message has been sentto others .

- **A.** Bcc
- **B.** Cc
- **C.** ISP
- **D.** spam

11. Sending and receiving messages from one person to another via telecommunication between computers

- **A.** Spyware management
- **B.** Networking
- **C.** Computing
- **D.** E-mail

- **12.** sets of related data
	- **A.** tables
- **B.** records
- **C.** databases
- **D.** fields
- **13.** formatted summaries of data suitable for printing
	- **A.** records
	- **B.** forms
	- **C.** tables
	- **D.** Reports
- **14.** A company that provides a connection to the internet for a fee.
- **A.** URL
- **B.** Acceptable Use Policy
- **C.** ISP
- **D.** Share subs
- **15.** proper protocol when using email
- **A.** subject line completion
- **B.** netiquette
- **C.** query
- **D.** RAM
- **16.** username, ISP,domain
- **A.** email parts
- **B.** Emoticon parts
- **C.** Users of email
- **D.** database parts
- **17.** morethanjustacolumn; it'sa wayoforganizinginformation bythetypeofdataitis.
	- **A.** ISP
	- **B.** field
	- **C.** Bcc
	- **D.** form
- **18.** @hotmail,@yahoo,@etv,@gmail
	- **A.** email requirements
	- **B.** email parts
	- **C.** Email Provider examples
	- **D.** web browsers

**19.** Acollection ofdatathatis stored inacomputer system.Theyallowtheirusers to enter, access, andanalyze theirdataquicklyand easily.

- **A.** objects
- **B.** Queries
- **C.** tables
- **D.** Databases

# **20.**Windows and Macintosh

- **A.** ISP providers
- **B.** OS examples
- **C.** software examples
- **D.** Tablet PCs

**21.**mouse, scanner, microphone, camera, keyboard

- **A.** output devices
- **B.** storage devices
- **C.** input devices
- **D.** computational devices

**22.**hardware that is not part of the system unit

- **A.** output devices
- **B.** RAM
- **C.** peripheral device
- **D.** motherboard

**23.**speeds up your computer

- **A.** software updates
- **B.** adding RAM
- **C.** adding ports
- **D.** motherboard enhancement

**24.**Microsoft Word, Microsoft Excel, Microsoft PowerPoint, Notepad, and many others

- **A.** hardware
- **B.** OS examples
- **C.** software examples
- **D.** hardware examples

**25.**the parts of a computer that you can see and touch, including the case and everything inside it.

- **A.** shareware
- **B.** ports
- **C.** hardware
- **D.** software

# **26.**CPU

- **A.** Operating System
- **B.** RAM
- **C.** processing component
- **D.** ROM

**27.**monitor, printer, speaker

- **A.** input devices
- **B.** output devices
- **C.** storage devices
- **D.** processing devices

**28.**monitor, keyboard, mouse, printer

- **A.** software examples
- **B.** OS examples
- **C.** hardware examples
- **D.** processing examples

**29.**A small, battery powered computer that is also known as a PDA

- **A.** handheld
- **B.** Desktop
- **C.** tablet
- **D.** laptop

**30.**keyboard, mouse, sound, USB, network, monitor

- **A.** ports
- **B.** output devices
- **C.** processing devices
- **D.** input devices

**31.**software that manages your computer and the devices connected to it.

- **A.** Operating System
- **B.** RAM
- **C.** ROM
- **D.** processing component

**32.**hard drive, floppy, flash, optical drive

- **A.** storage devices
- **B.** output devices
- **C.** processing devices
- **D.** input devices

**33.**downloads the web page fromthe serveragain

- **A.** URL
- **B.** back
- **C.** network
- **D.** refresh

**34.**softwarethatisdistributedatnocosttotheuser

- **A.** freeware
- **B.** shareware
- **C.** firewall
- **D.** acceptable use policy
- 35. The logical relationship among search terms and consists of three logical operators: OR, AND, NOT
	- a. Plus and minus
	- b. Boolean
	- c. RAM operators
	- d. browser operators
- 36. Textand images that referencethe addressofotherwebpages
	- a. hit
	- b. hyperlink
	- c. superlink
	- d. hyperhit
- 37. World wide network of interconnected computers
	- a. WAN network
	- b. world wide web
	- c. Internet
	- d. ARPANET
- 38. A uniquely assigned numeric address identifying each computer
	- a. IP Address
	- b. ARPANET
	- c. Internet address
	- d. URL
- 39. two or more computers connected for the purpose of sharing information
	- a. network
	- b. internet
	- c. world wide web
	- d. URL
- 40. what you can use to group words together in a search
	- a. AND, OR, NOR
	- b. Boolean link
	- c. quotation marks
	- d. hyperlink
- 41. stops the browser from loading the current page
	- a. back
	- b. refresh
	- c. stop
	- d. hit
- 42. the first network developed by scientists and military experts which allowed them to share information and research data over long distances
	- a. ISP
	- b. Google
	- c. Internet Explorer
	- d. ARPANET
- 43. consistsofoneormorewebpagesthat relatetoacommonthemesuchasperson,business,organization,orsubject
	- a. website
	- b. internet
	- c. world wide web
	- d. network
- 44. takesyoutothecomputer'shomepage
	- a. modem
	- b. home
	- c. URL
	- d. hit
- 45. returns to the web page you just backed up from
	- a. firewall
	- b. forward
	- c. back
	- d. refresh
- 46. the first page of a website that acts like an index
	- a. index page
	- b. homepage
	- c. home link
	- d. share page
- 47. a term used when a program or website can be used with ease by people who have little or no computer experience.
	- a. Easy friendly
	- b. shareware
	- c. easyware
	- d. user friendly
- 48. software that you can obtain for free on a trial basis
	- a. shareware
	- b. freeware
	- c. easyware
	- d. trialware

49. software which allows you to view information and Web Pages on the internet

- a. apps
- b. browser
- c. bing
- d. google

50. Aset of rules which outline the ways in which a network maybe used

- a. Acceptable Use Policy
- b. ARPANET
- c. ISP agreement
- d. firewall
- 51.A unique website address
	- a. RAM
	- b. ROM
	- c. URL
	- d. CPU

52. A modulator/demodulator that converts digital information to analog and analog to digital

- a. URL
- b. hit
- c. RAM
- d. modem

53.Collection of interconnected documents linked by hyperlinks and URLs

- a. browser
- b. internet
- c. World Wide Web
- d. hyperlinks

54.A hardware or software blocking program mechanism that blocks unauthorized intruders into a computer system

- a. spyware
- b. anti-virus software
- c. firewall
- d. shareware
- 55. every timesomeonevisitsawebpage
	- a. hit
	- b. URL
	- c. link
	- d. hyperlink

56. The keyusedto multiply in Excel

- a. \* b.' c. /
- **D.** =

57. The key used to tell Excel to treat the cell like an alphabet letter rather than a number

- a. '
- $b$ ./
- c. \*
- **D.** =
- 58. Used to display trends over time
	- a. PieChart
	- b. chart
	- c. Line Chart
	- d. ColumnChart
- 59. vertical information labeled A,B,C, etc...
	- a. Groups
	- b. columns
	- c. fields
	- d. ranges
- 60. two or more cells or a group of cells (example: B3:D3)
	- a. range
	- b. field
	- c. set
	- d. tie

### 8/16/2017 Test: Viruses | Quizlet

- 61. The selected cell in which data is entered when you begin typing. It is bounded by a heavy border.
	- a. Active Cell
	- b. Cell address
	- c. Cell case
	- d. Name Box
- 62. horizontal information labeled 1,2,3, etc...
	- a. fields
	- b. rows
	- c. Columns
	- d. Groups
- 63. Shows the name ofthe Excelfile you are currently working on
	- a. formula bar
	- b.namebox
	- c. Line Chart
	- d. Title Bar
- 64. Used to compare values across categories
	- a. Bar Chart
	- b. ColumnChart
	- c. Line Chart
	- d. PieChart

# 65.apictorial representationofdata

- a. graph
- b. Pie
- c. /
- d. chart

66.Spreadsheets are used to make \_\_\_\_\_\_\_\_\_\_\_\_ decisions.

- a. team
- b. mathematical
- c. historical
- d. financial

67.displays the active cell entry (what you typed inside the cell you areon)

- a. formula bar
- b. Ribbon
- c. Title Bar
- d. Dialogue Box

68.Asmall arrow in the lower-right corner of some groups. When clicked, a box or task pane appears.

- a. Dialog boxlauncher
- b. Ribbon
- c. Title Bar
- d. namebox

69.Thesesortdata, searchforspecificdata,andselectdatathatsatisfyacriteria.

- a. Average
- b. Cell pointers
- c. queries
- d. databases

70. The control center in Excel.The strip of buttons and icons located above the work areathat provides easy, central access to the tasks you perform.

- a. Ribbon
- b. cells
- c. name box
- d. tool box
- 71.The key used to tell Excelto calculate a formula
	- a. :
	- $h.*$
	- $C<sub>n</sub> =$
	- **D.** '

72.Home, Insert, Page Layout, Formulas, Data, Review, and View

- a. Database screens
- b. Excel screens
- c. ranges
- d. Tabs

73.cells can contain what?

- a. labels
- b. values
- c. functions
- d. all of the above

74. the coordinate of the intersecting column and row

- a. cell address
- b. cell name
- c. cell designator
- d. active cell

75. Space is added between words so that each line of text is aligned evenly with both the right and left margins.

- a. maximize
- b. Justify
- c. minimize
- d. alignment

76. the white margin space on the left side of the Word screen. When the cursor is placed in this area it can be used with the mouse to select lines or paragraphs.

- a. Margin bar
- b. selection bar
- c. mini bar
- d. alignment bar
- 77. When selecting text using the left mouse button, how many clicks will select a word?
	- a. 2
	- b. 1
	- c. 3
	- d. 4

78. a trigger event that watches for a specific set of input to activate the virus

- a. Worm
- b. Trojan Horse
- c. logic bomb
- d. time bomb
- 79. corrupt files, destroy data, display irritating messages, corrupt computer systems
	- a. Antivirus software
	- b. How viruses spread
	- c. hacker
	- d. What viruses do...

80. A computer program that seems to perform one function while actually doing something else. It is different from a virus because it does not make copies of itself. This is associated with stealing passwords and deleting files.

- a. Trojan Horse
- b. logic bomb
- c. Michelangelo bomb
- d. time bomb

81. A software program designed to enter a computer system usually through a network, through security holes and then replicates itself. It spreads from computer to computer.

- a. Worm
- b. firewalls
- c. hacker
- d. time bomb

82. containsacolon(:)afterthesalutationandacomma(,)afterthecomplimentaryclose

- a. open punctuation
- b. mixed punctuation
- c. block punctuation
- d. modified block

83. All elements are aligned at the left margin EXCEPT the date, complimentary close, and signature line.

- a. complimentary close
- b. modified style
- c. block style
- d. salutation
- 84. hasnopunctuationmarkafterthesalutationandcomplimentaryclose
	- a. mixed punctuation
	- b. salutation
	- c. complimentary close
	- d. open punctuation
- 85. where you begin typing the date, complimentary close, and signature line in a modified block style letter
	- a. left
	- b. center
	- c. right
	- d. letterhead
- 86. liststhesender's logo, companyname, address, phone/faxnumber, and webaddress. It is usually preprinted on the paper.
	- a. letterhead
	- b. inside address
	- c. header
	- d. footer
- 87. attaches itself to Microsoft Word documents
	- a. Melissa virus
	- b. time bomb
	- c. computer virus
	- d. hacker
- 88. A set of program instructions that attaches itself to a file, reproduces itself, and/or spreads to other files.
	- a. computer virus
	- b. Trojan horse
	- c. time bomb
	- d. Melissa virus
- 89. damages files on March 6, the artist's birthday
	- a. Melissa virus
	- b. time bomb
	- c. Trojan horse
	- d. Michelangelo virus
- 90. This keystroke will take the cursor to the beginning of the line.
	- a. CTRL end
	- b. CTRL home
	- c. End
	- d. Home
- 91. where the split button is located which allows the screen to split into two panes
	- a. Page Tab
	- b. View Tab
	- c. Insert Tab
	- d. Page Layout Tab
- 92. deletes words after the cursor
	- a. CTRLA
	- b. CTRL Home
	- c. CTRL End
	- d. CTRL delete
- 93. deletes characters before the cursor
	- a. CTRLbackspace
	- b. Delete Key
	- c. Align center
	- d. backspacekey
- 94. This keystroke willtake the cursor to the end ofthe line.
	- a. CTRL Home
	- b. CTRL End
	- c. End
	- d. Home
- 95.When this button is selected, each line of text will be aligned with the left margin leaving the right edge of each line uneven.
	- a. Align text right
	- b. Align center
	- c. Align text left
	- d. CTRL delete

96.Used to select the whole document

- a. CTRLA
- b. CTRL End
- c. CTRL delete
- d. CTRL Home
- 97. When selecting textusing the left mouse button, how many clicks will select a paragraph?
	- a. 3
	- b. 4
	- c. 1
	- d. 2

# 98.deletes words before the cursor

- a. CTRL delete
- b. CTRLA
- c. CTRL Home
- d. CTRLbackspace

99.Thiskeystrokewilltakethe cursor tothe beginningofthedocument.

- a. Home
- b. CTRL End
- c. CTRLA
- d. CTRL Home
- 100. Deletes characters after the cursor
	- a. Delete Key
	- b. Backspace key
	- c. View tab
	- d. Selection bar